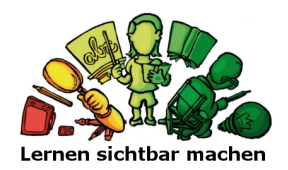

## **Mehr Sichtbarkeit im Unterricht durch digitale Helfer**

## *Viviane Pinti, Wolfgang Beywl, Team Lehren und Lernen sichtbar machen, PH FHNW*

*In vielen Klassen gibt es nun mehr Laptops und Tablets. Gleichzeitig haben sich digitale Werkzeuge für den Unterricht sprunghaft vermehrt. Viele Lehrpersonen wollen solche Anwendungen für die Zusammenarbeit mit ihren Schülerinnen und Schülern nutzen. Aufgrund des riesigen Angebotes fällt ihnen die richtige Wahl schwer. Das Team von [«Lehren und Lernen sichtbar machen» \(LLSM\)](http://www.lernensichtbarmachen.ch/llsm) der PH FHNW stellt erste vergleichende Übersichten bereit.*

**[Werkzeuge für synchrone Umfragen](https://www.taskcards.de/#/board/57391414-c3f2-4e9c-b63f-4dc1a0cc68c5/view)** – Damit kann die Lehrperson während des Unterrichts anonym Rückmeldungen bei den Schülern und Schülerinnen einholen. Die Ergebnisse erscheinen als Diagramme oder Wortwolken auf Knopfdruck. Mittels Videoprojektor oder Interaktiver Weisswandtafel können sie der ganzen Klassen präsentiert werden. Die Lehrperson kann Einschätzungen der Schülerinnen und Schüler zum eigenen Lernstand, zum Unterrichtstempo, zu Stolpersteinen usw. mit der Klasse besprechen. Gemeinsam können Schlussfolgerungen für Lehren und Lernen gezogen werden, gleich im Anschluss an die Umfrage.

**[Pinnwände](https://www.taskcards.de/#/board/c142f340-ba0a-4602-b926-ed0392c52f99/view)** – Sie ermöglichen, auf einem digitalen Whiteboard ganz offen Ideen oder Antworten zu sammeln. Oder es können durch Spalten vorstrukturiert mehrschrittige Aufgabenbearbeitungen sichtbar gemacht werden. Wenn mit Schülernamen versehen, kann die Lehrperson den Arbeitsfortschritt nachverfolgen und gezielt individuell unterstützen.

Eine solche digitale Pinnwand – das neue deutschsprachige [TaskCards](https://www.taskcards.de/) – wird genutzt, um die beiden Übersichten zu präsentieren. Folgende Eigenschaften der vorgestellten ca. 20 Werkzeuge ermöglichen eine einfache Nutzung durch Lehrpersonen und Lernende:

- Zugänglichkeit für alle sie einsetzenden Schulen und Lehrpersonen, ohne oder mit einer einfachen Registrierung (auch keine Registrierungspflicht für diejenigen, die ausfüllen).
- browserbasiert, also ohne Installation auf PC
- deutschsprachige Benutzungsoberfläche (mit Ausnahmen)
- Kostenlose oder tiefpreisige funktionsfähige Versionen
- Dateneingabe auch auf Smartphones (nur für Umfrage-Werkzeuge)
- Überzeugender Datenschutz (möglichst entsprechend Datenschutz-Grundverordnung (DSFVO).

Mit einem Klick auf den obersten TaskCard-Eintrag gelangt man zur Homepage des jeweiligen digitalen Werkzeugs. Eine weitere führt zum Einführungs-Tutorial.

Die Anordnung erfolgt ähnlich wie in den Produktvergleichen des SRF-«Kassensturz»: Vorne stehen solche Werkzeuge, die speziell auf Schulen zugeschnitten sind, die hohen Datenschutz nach europäischen Standards gewährleisten, die wenig Einarbeitung erfordern.

## **Integration in die Schul- und Unterrichtsentwicklung**

Lehrpersonen sind daran interessiert, die digitalen Werkzeuge gewinnbringend in ihren Unterricht zu integrieren. Daran arbeitet das LLSM-Team mit ihnen gemeinsam. Der Impuls, solche Übersichten zu erstellen resultiert aus dieser Kooperation. In den LLSM-Weiterbildungsbausteinen [«Luuise»,](https://tube.switch.ch/videos/01057541) [«Unterrichtsfeedback»](https://tube.switch.ch/videos/c4d88a59) und [«schulentwicklungsintegrierte Evaluation»](https://tube.switch.ch/videos/f29f501e) wurde bislang vorwiegend mit analogen Methoden gearbeitet (Ampelbecher, Klebepunkte usw.). Lehrpersonen aller Bildungsstufen haben erste 'digitale' Projekte erfolgreich umgesetzt und ihre dokumentierten Fallbeispiele zur Verfügung gestellt. In LLSM-Weiterbildungen für Schulen und offenen Kursangeboten werden diese Möglichkeiten weiterentwickelt und auf Unterrichtsvorhaben angepasst.

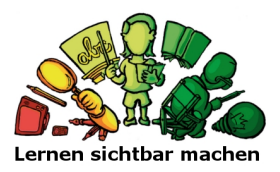

## **Ausblick**

Die beiden Übersichten sind nicht vollständig. Das LLSM-Team freut sich über Hinweise auf Werkzeuge, die die Einschlusskriterien erfüllen. Über die Pinnwände und die synchronen Umfragetools gibt es weitere Arten von Werkzeugen für den Einsatz in Bildungsveranstaltungen:

- Umfrage-Software für die interne Schulevaluation (z. B. DataTab-Survey, Edkimo) eine Übersicht ist im Aufbau
- Werkzeuge für Lernstandserhebungen und Üben (z. B., Anton, Antolin, Kahoot, Lernpfad, Lernnavi, Mindsteps)
- Anwendungen für die Zusammenarbeit von Lernenden oder Lehrenden (z. B. CryptPad)
- Lernmanagement-Systeme mit integrierten Werkzeugen (z. B. Hazu, ILIAS, IQUES-Online, , LearningView, Moodle, Teams, Schabi)

Für weitere Informationen und Inhalte[: http://www.lernensichtbarmachen.ch,](http://www.lernensichtbarmachen.ch/) [llsm.ph@fhnw.ch](mailto:llsm.ph@fhnw.ch)